# Silben sortieren

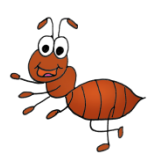

### 1. Schneide die Bilder aus. Klebe sie in die Tabelle.

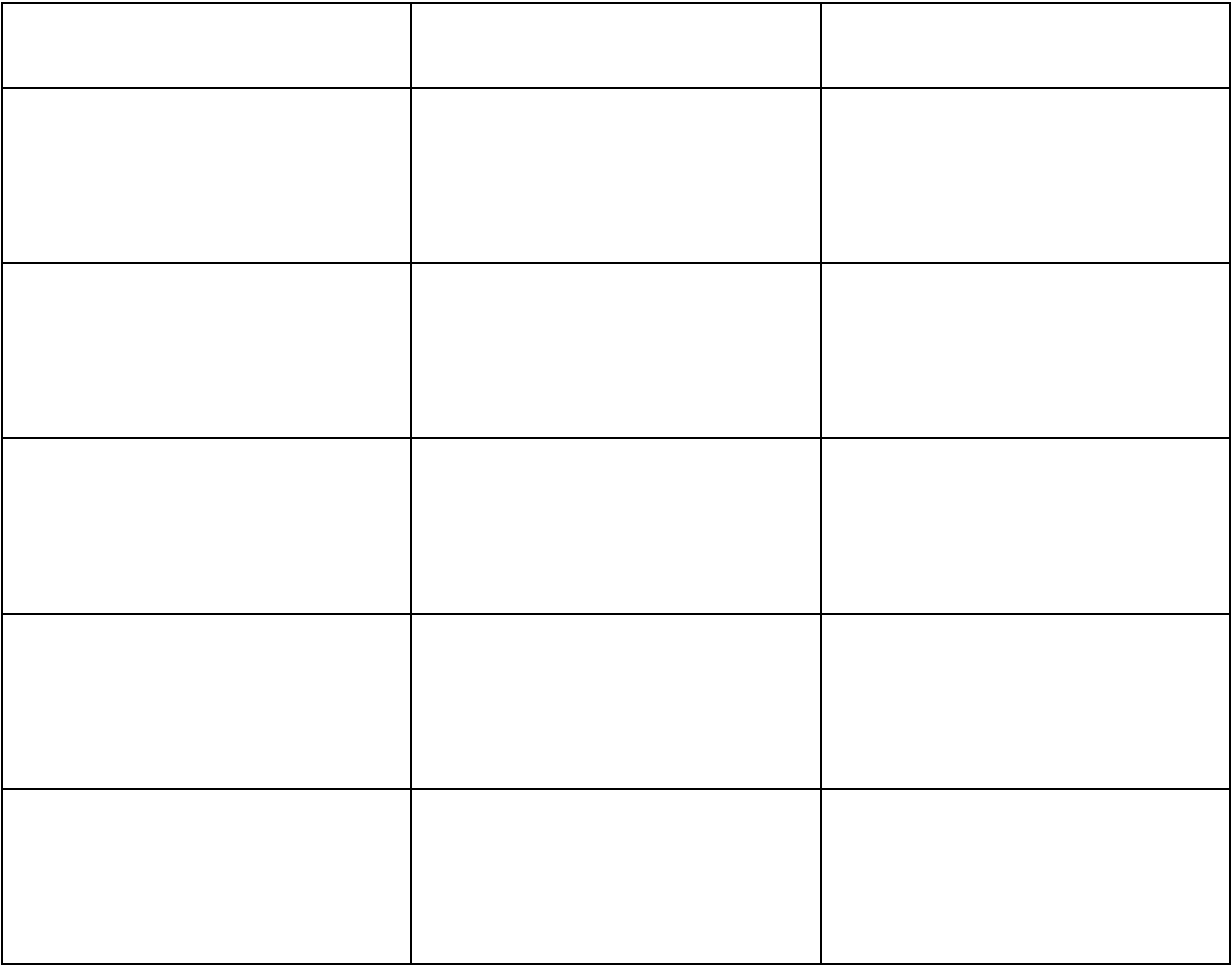

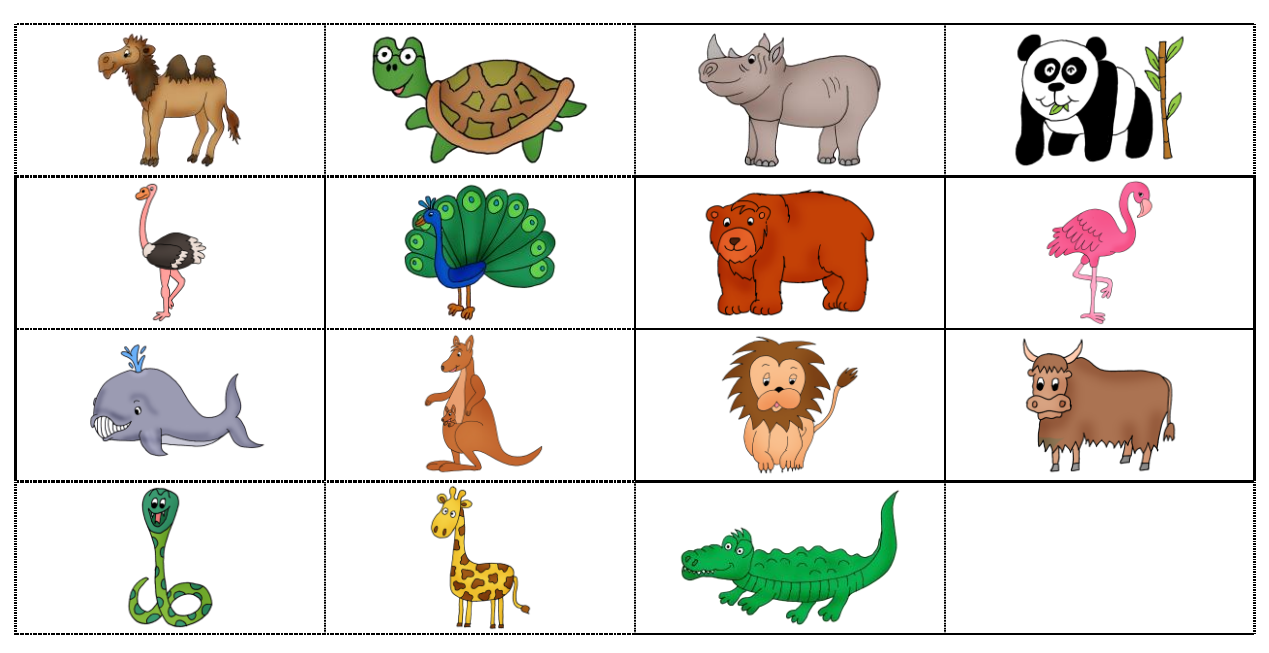

© Prima(r)Blog – Grafiken: Frau Locke – Schrift: Andika

→ vor dem Kopieren die Silbenbögen im Tabellenkopf einfügen!

# Silben sortieren

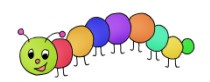

#### 1. Schreibe die Wörter in die Tabelle.

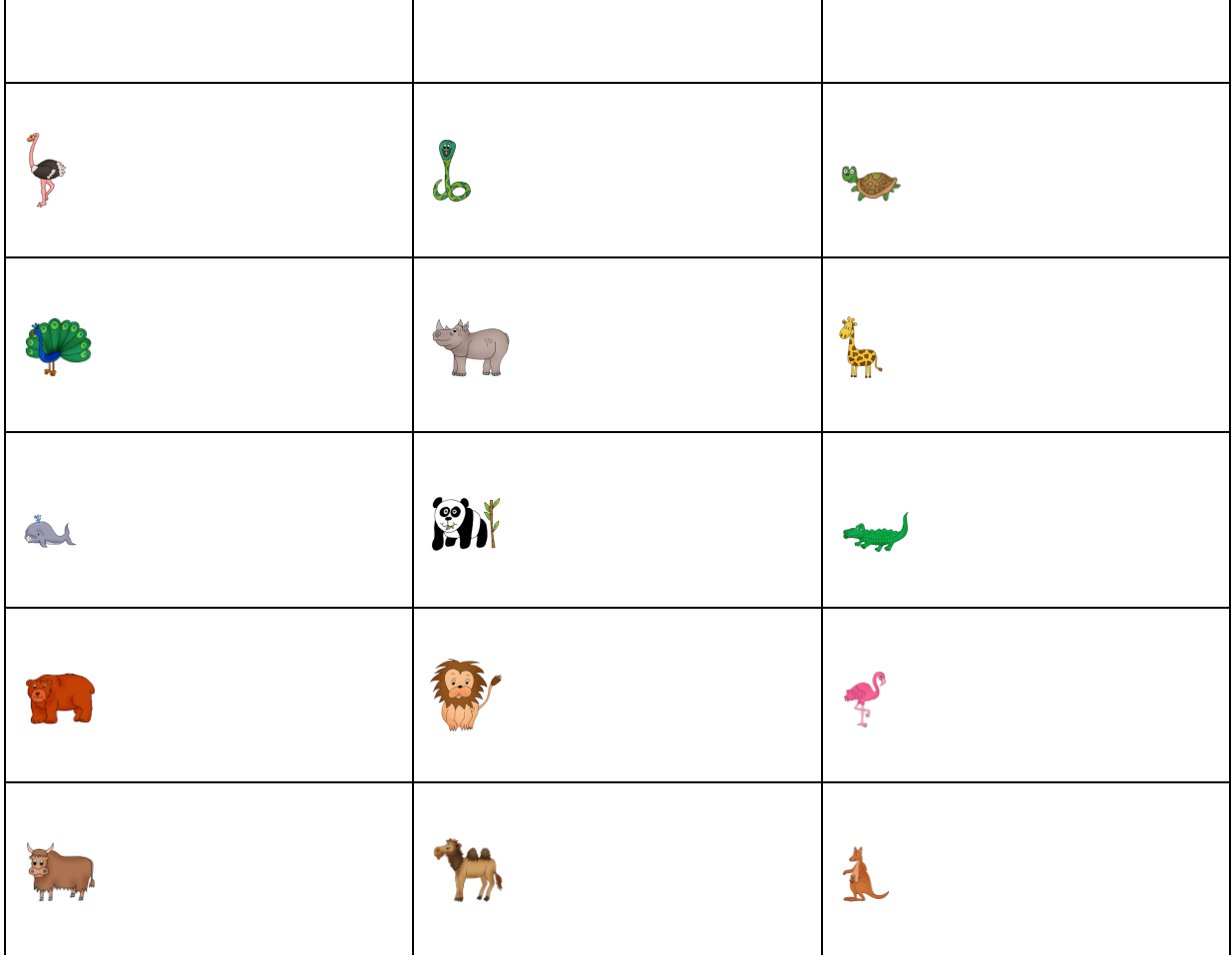

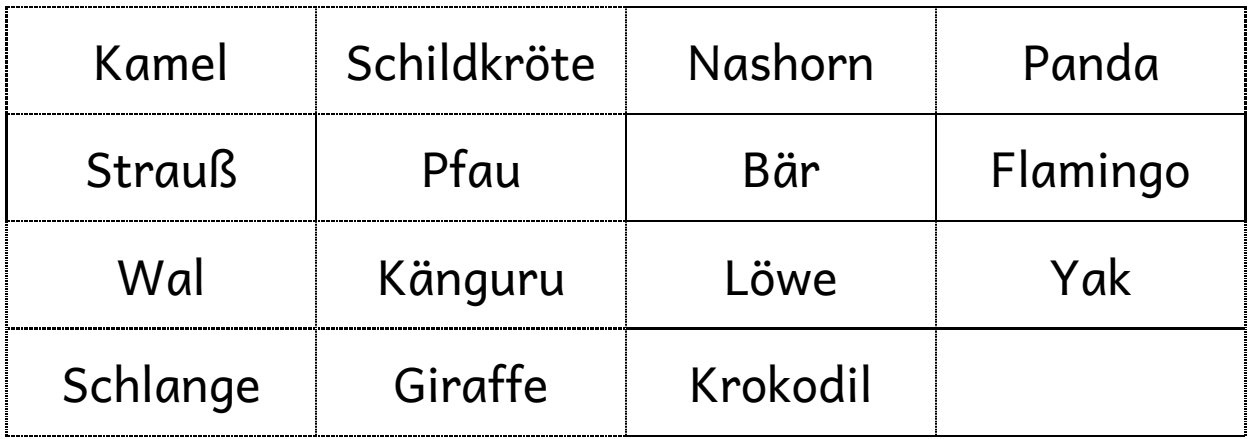

→ vor dem Kopieren die Silbenbögen im Tabellenkopf einfügen!

# Silben sortieren

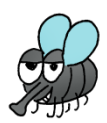

### 1. Schreibe die Wörter in die Tabelle.

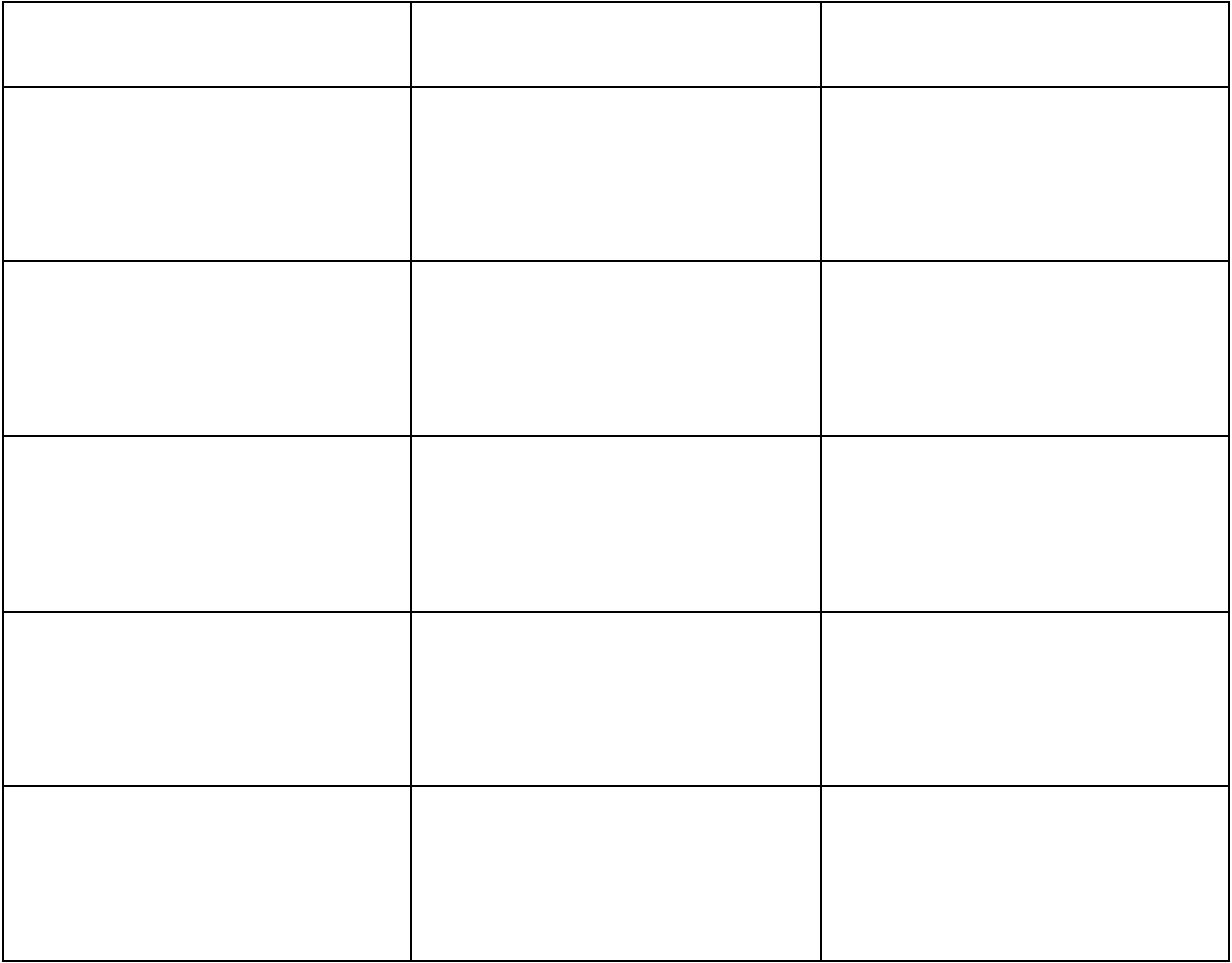

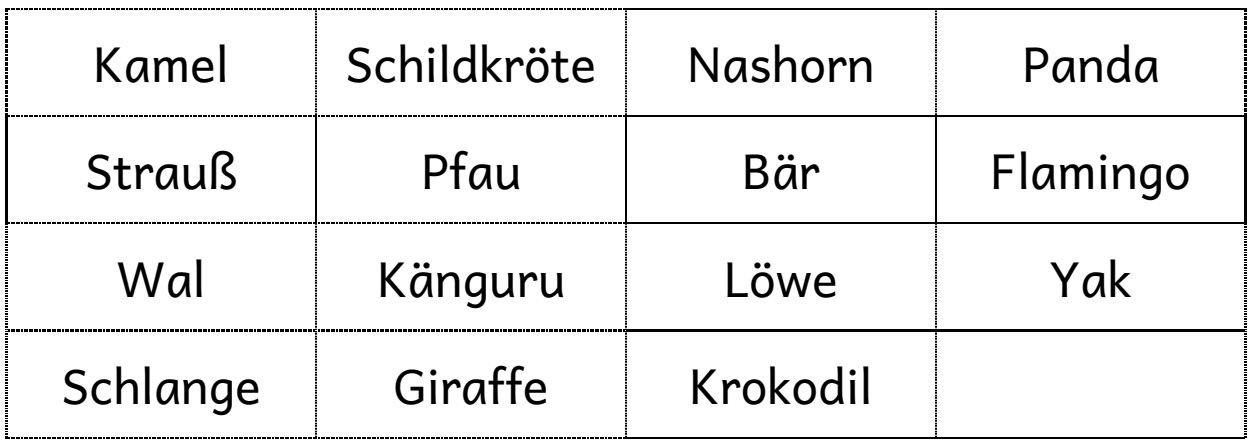

→ vor dem Kopieren die Silbenbögen im Tabellenkopf einfügen!